#### MC102 — Recursão

Rafael C. S. Schouery rafael@ic.unicamp.br

Universidade Estadual de Campinas

Atualizado em: 2023-06-06 09:48

Recursão é o conceito de uma função chamar a si mesma para resolver algum problema computacional

*•* Sabemos resolver instâncias pequenas do problema

- *•* Sabemos resolver instâncias pequenas do problema
	- Chamamos de caso base

- *•* Sabemos resolver instâncias pequenas do problema
	- Chamamos de caso base
- *•* Sabemos resolver uma instância maior a partir das menores

- *•* Sabemos resolver instâncias pequenas do problema
	- Chamamos de caso base
- *•* Sabemos resolver uma instância maior a partir das menores
	- Chamamos de caso geral

Recursão é o conceito de uma função chamar a si mesma para resolver algum problema computacional

- *•* Sabemos resolver instâncias pequenas do problema
	- Chamamos de caso base
- *•* Sabemos resolver uma instância maior a partir das menores
	- Chamamos de caso geral

Por exemplo, para calcular  $n! = \prod_{i=1}^{n} i$ :

Recursão é o conceito de uma função chamar a si mesma para resolver algum problema computacional

- *•* Sabemos resolver instâncias pequenas do problema
	- Chamamos de caso base
- *•* Sabemos resolver uma instância maior a partir das menores
	- Chamamos de caso geral

Por exemplo, para calcular  $n! = \prod_{i=1}^{n} i$ :

• Base: Sabemos resolver  $0!$ , pois  $0! = 1$ 

Recursão é o conceito de uma função chamar a si mesma para resolver algum problema computacional

- *•* Sabemos resolver instâncias pequenas do problema
	- Chamamos de caso base
- *•* Sabemos resolver uma instância maior a partir das menores
	- Chamamos de caso geral

Por exemplo, para calcular  $n! = \prod_{i=1}^{n} i$ :

- Base: Sabemos resolver  $0!$ , pois  $0! = 1$
- *•* Geral: Sabemos resolver *n*! a partir de (*n −* 1)! pois

$$
n! = \prod_{i=1}^{n} i = n \prod_{i=1}^{n-1} i = n(n-1)!
$$

Calculando *n*! recursivamente:

```
1 def fatorial(n):
2 if n == 0:
3 return 1
4 else:
5 return n * fatorial(n - 1)
```
Calculando *n*! recursivamente:

```
1 def fatorial(n):
2 if n == 0:
3 return 1
4 else:
5 return n * fatorial(n - 1)
```
Mas como isso pode funcionar se a função chama a si mesma?

Calculando *n*! recursivamente:

```
1 def fatorial(n):
2 if n == 0:
3 return 1
4 else:
5 return n * fatorial(n - 1)
```
Mas como isso pode funcionar se a função chama a si mesma?

O Python sabe a linha de código que fez a chamada de função

Calculando *n*! recursivamente:

```
1 def fatorial(n):
2 if n == 0:
3 return 1
4 else:
5 return n * fatorial(n - 1)
```
Mas como isso pode funcionar se a função chama a si mesma?

O Python sabe a linha de código que fez a chamada de função

*•* Isso gera a pilha de chamadas

Calculando *n*! recursivamente:

```
1 def fatorial(n):
2 if n == 0:
3 return 1
4 else:
5 return n * fatorial(n - 1)
```
Mas como isso pode funcionar se a função chama a si mesma?

O Python sabe a linha de código que fez a chamada de função

- *•* Isso gera a pilha de chamadas
- *•* Quando uma função é chamada, ela vai "em cima" da atual

Calculando *n*! recursivamente:

```
1 def fatorial(n):
2 if n == 03 return 1
4 else:
5 return n * fatorial(n - 1)
```
Mas como isso pode funcionar se a função chama a si mesma?

O Python sabe a linha de código que fez a chamada de função

- *•* Isso gera a pilha de chamadas
- *•* Quando uma função é chamada, ela vai "em cima" da atual

O Python sabe também qual era o valor das variáveis locais

```
Calculando n! recursivamente:
```

```
1 def fatorial(n):
2 if n == 03 return 1
4 else:
5 return n * fatorial(n - 1)
```
Mas como isso pode funcionar se a função chama a si mesma?

O Python sabe a linha de código que fez a chamada de função

- *•* Isso gera a pilha de chamadas
- *•* Quando uma função é chamada, ela vai "em cima" da atual

O Python sabe também qual era o valor das variáveis locais

*•* Ele consegue restaurar esses valores quando voltar

Calculando *n*! recursivamente:

```
1 def fatorial(n):
2 if n == 0:
3 return 1
4 else:
5 return n * fatorial(n - 1)
```

```
Calculando n! recursivamente:
```

```
1 def fatorial(n):
2 if n == 0:
3 return 1
4 else:
5 return n * fatorial(n - 1)
```
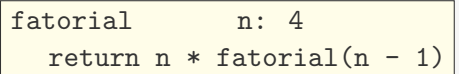

```
Calculando n! recursivamente:
```

```
1 def fatorial(n):
2 if n == 0:
3 return 1
4 else:
5 return n * fatorial(n - 1)
```
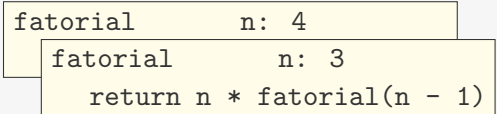

```
Calculando n! recursivamente:
```

```
1 def fatorial(n):
2 if n == 0:
3 return 1
4 else:
5 return n * fatorial(n - 1)
```
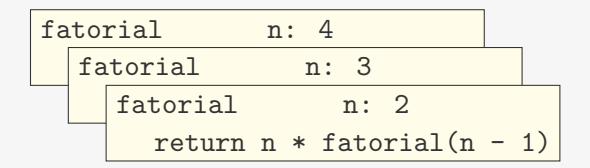

```
Calculando n! recursivamente:
```

```
1 def fatorial(n):
2 if n == 0:
3 return 1
4 else:
5 return n * fatorial(n - 1)
```
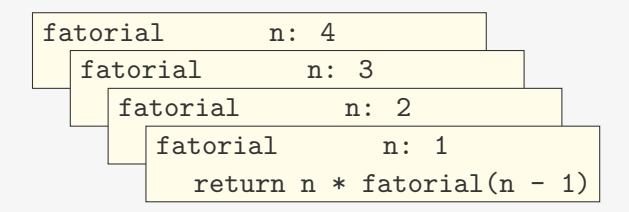

```
Calculando n! recursivamente:
```

```
1 def fatorial(n):
2 if n == 0:
3 return 1
4 else:
5 return n * fatorial(n - 1)
```
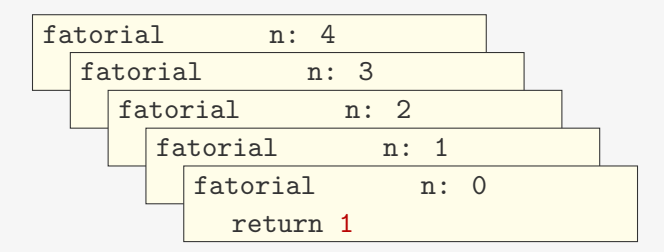

```
Calculando n! recursivamente:
```

```
1 def fatorial(n):
2 if n == 0:
3 return 1
4 else:
5 return n * fatorial(n - 1)
```
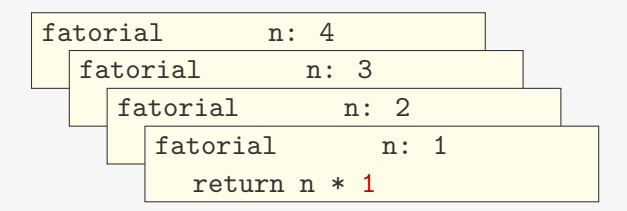

```
Calculando n! recursivamente:
```

```
1 def fatorial(n):
2 if n == 0:
3 return 1
4 else:
5 return n * fatorial(n - 1)
```
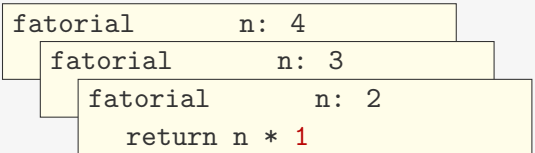

```
Calculando n! recursivamente:
```

```
1 def fatorial(n):
2 if n == 0:
3 return 1
4 else:
5 return n * fatorial(n - 1)
```
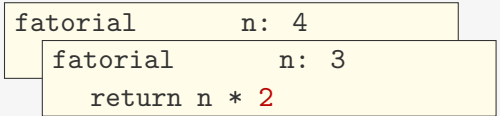

```
Calculando n! recursivamente:
```

```
1 def fatorial(n):
2 if n == 0:
3 return 1
4 else:
5 return n * fatorial(n - 1)
```
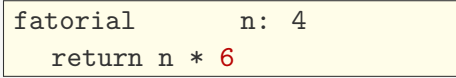

```
Calculando n! recursivamente:
```

```
1 def fatorial(n):
2 if n == 0:
3 return 1
4 else:
5 return n * fatorial(n - 1)
```
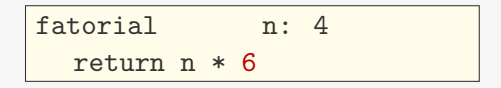

Vamos depurar!

Uma Progressão Aritmética (PA)

Uma Progressão Aritmética (PA)

 $\bullet$  é uma sequência de números  $(a_1, a_2, \ldots, a_n)$ 

Uma Progressão Aritmética (PA)

- $\bullet$  é uma sequência de números  $(a_1, a_2, \ldots, a_n)$
- *•* onde existe um número *r* tal que

Uma Progressão Aritmética (PA)

- $\bullet$  é uma sequência de números  $(a_1, a_2, \ldots, a_n)$
- *•* onde existe um número *r* tal que
- *• a<sup>i</sup>* = *ai−*<sup>1</sup> + *r*, para todo 1 *< i ≤ n*

Uma Progressão Aritmética (PA)

- $\bullet$  é uma sequência de números  $(a_1, a_2, \ldots, a_n)$
- *•* onde existe um número *r* tal que
- $a_i = a_{i-1} + r$ , para todo  $1 < i \leq n$

Queremos um algoritmo recursivo para calcular *a<sup>n</sup>*

Uma Progressão Aritmética (PA)

- $\bullet$  é uma sequência de números  $(a_1, a_2, \ldots, a_n)$
- *•* onde existe um número *r* tal que
- $a_i = a_{i-1} + r$ , para todo  $1 < i \leq n$

Queremos um algoritmo recursivo para calcular *a<sup>n</sup>*

• Base: Se  $n = 1$ ,  $a_n = a_1$ 

Uma Progressão Aritmética (PA)

- $\bullet$  é uma sequência de números  $(a_1, a_2, \ldots, a_n)$
- *•* onde existe um número *r* tal que
- *• a<sup>i</sup>* = *ai−*<sup>1</sup> + *r*, para todo 1 *< i ≤ n*

Queremos um algoritmo recursivo para calcular *a<sup>n</sup>*

- Base: Se  $n = 1$ ,  $a_n = a_1$
- *•* Geral: Se *n >* 1, *a<sup>n</sup>* = *an−*<sup>1</sup> + *r*

Uma Progressão Aritmética (PA)

- $\bullet$  é uma sequência de números  $(a_1, a_2, \ldots, a_n)$
- *•* onde existe um número *r* tal que
- *• a<sup>i</sup>* = *ai−*<sup>1</sup> + *r*, para todo 1 *< i ≤ n*

Queremos um algoritmo recursivo para calcular *a<sup>n</sup>*

- Base: Se  $n = 1$ ,  $a_n = a_1$
- *•* Geral: Se *n >* 1, *a<sup>n</sup>* = *an−*<sup>1</sup> + *r*

– Estamos indo de uma instância maior para uma menor

Uma Progressão Aritmética (PA)

- $\bullet$  é uma sequência de números  $(a_1, a_2, \ldots, a_n)$
- *•* onde existe um número *r* tal que
- *• a<sup>i</sup>* = *ai−*<sup>1</sup> + *r*, para todo 1 *< i ≤ n*

Queremos um algoritmo recursivo para calcular *a<sup>n</sup>*

- Base: Se  $n = 1$ ,  $a_n = a_1$
- *•* Geral: Se *n >* 1, *a<sup>n</sup>* = *an−*<sup>1</sup> + *r*

– Estamos indo de uma instância maior para uma menor

Solução:
# Exemplo: Último termo da PA

Uma Progressão Aritmética (PA)

- $\bullet$  é uma sequência de números  $(a_1, a_2, \ldots, a_n)$
- *•* onde existe um número *r* tal que
- *• a<sup>i</sup>* = *ai−*<sup>1</sup> + *r*, para todo 1 *< i ≤ n*

Queremos um algoritmo recursivo para calcular *a<sup>n</sup>*

- Base: Se  $n = 1$ ,  $a_n = a_1$
- *•* Geral: Se *n >* 1, *a<sup>n</sup>* = *an−*<sup>1</sup> + *r*

– Estamos indo de uma instância maior para uma menor

```
Solução:
1 def termo(a_1, r, n):
2 '''Calcula o n-ésimo termo de uma PA
3 iniciando em a_1 com razão r'''
4 if n == 1:
5 return a_1
6 else:
7 return r + \text{term } (a \ 1, r, n - 1)
```
### Exemplo: Progressão aritmética com impressão

E se quisermos imprimir a progressão aritmética?

Exemplo: Progressão aritmética com impressão

E se quisermos imprimir a progressão aritmética?

```
1 def termo(a_1, r, n):
2 if n == 1:
3 print(a_1)
4 return a_1
5 else:
6 atual = r + \text{term}(a_1, r, n - 1)7 print(atual)
8 return atual
```
Exemplo: Progressão aritmética com impressão

E se quisermos imprimir a progressão aritmética?

```
1 def termo(a 1, r, n):
2 if n == 1:
3 print(a_1)
4 return a_1
5 else:
6 atual = r + \text{term}(a_1, r, n - 1)7 print(atual)
8 return atual
```
Vamos depurar!

A sequência de Fibonnaci é: 1, 1, 2, 3, 5, 8, …

A sequência de Fibonnaci é: 1, 1, 2, 3, 5, 8, …

*•* Começa com 1, 1

A sequência de Fibonnaci é: 1, 1, 2, 3, 5, 8, …

- *•* Começa com 1, 1
- *•* Cada elemento a seguir é a soma dos dois anteriores

A sequência de Fibonnaci é: 1, 1, 2, 3, 5, 8, …

- *•* Começa com 1, 1
- *•* Cada elemento a seguir é a soma dos dois anteriores

Ou seja,

$$
f(n) = \begin{cases} f(n-1) + f(n-2), & \text{se } n > 2 \\ 1, & \text{se } n = 1 \text{ ou } n = 2 \end{cases}
$$

A sequência de Fibonnaci é: 1, 1, 2, 3, 5, 8, …

- *•* Começa com 1, 1
- *•* Cada elemento a seguir é a soma dos dois anteriores

Ou seja,

$$
f(n) = \begin{cases} f(n-1) + f(n-2), & \text{se } n > 2 \\ 1, & \text{se } n = 1 \text{ ou } n = 2 \end{cases}
$$

É o que chamamos na matemática de recorrência

A sequência de Fibonnaci é: 1, 1, 2, 3, 5, 8, …

- *•* Começa com 1, 1
- *•* Cada elemento a seguir é a soma dos dois anteriores

Ou seja,

$$
f(n) = \begin{cases} f(n-1) + f(n-2), & \text{se } n > 2 \\ 1, & \text{se } n = 1 \text{ ou } n = 2 \end{cases}
$$

É o que chamamos na matemática de recorrência

*•* Uma função definida recursivamente

A sequência de Fibonnaci é: 1, 1, 2, 3, 5, 8, …

- *•* Começa com 1, 1
- *•* Cada elemento a seguir é a soma dos dois anteriores

Ou seja,

$$
f(n) = \begin{cases} f(n-1) + f(n-2), & \text{se } n > 2 \\ 1, & \text{se } n = 1 \text{ ou } n = 2 \end{cases}
$$

É o que chamamos na matemática de recorrência

- *•* Uma função definida recursivamente
- *• n*! é outro exemplo de recorrência

A sequência de Fibonnaci é: 1, 1, 2, 3, 5, 8, …

- *•* Começa com 1, 1
- *•* Cada elemento a seguir é a soma dos dois anteriores

Ou seja,

$$
f(n) = \begin{cases} f(n-1) + f(n-2), & \text{se } n > 2 \\ 1, & \text{se } n = 1 \text{ ou } n = 2 \end{cases}
$$

É o que chamamos na matemática de recorrência

- *•* Uma função definida recursivamente
- *• n*! é outro exemplo de recorrência

Note que temos dois casos bases e um caso geral

A sequência de Fibonnaci é: 1, 1, 2, 3, 5, 8, …

- *•* Começa com 1, 1
- *•* Cada elemento a seguir é a soma dos dois anteriores

Ou seja,

$$
f(n) = \begin{cases} f(n-1) + f(n-2), & \text{se } n > 2 \\ 1, & \text{se } n = 1 \text{ ou } n = 2 \end{cases}
$$

É o que chamamos na matemática de recorrência

- *•* Uma função definida recursivamente
- *• n*! é outro exemplo de recorrência

Note que temos dois casos bases e um caso geral

*•* E que resolvemos uma instância a partir de duas menores

```
1 def fib(n):
2 if n == 1 or n == 2:
3 return 1
4 else:
5 return fib(n - 1) + fib(n - 2)
```

```
1 def fib(n):
2 if n == 1 or n == 2:
3 return 1
4 else:
5 return fib(n - 1) + fib(n - 2)
```
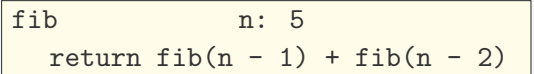

```
1 def fib(n):
2 if n == 1 or n == 2:
3 return 1
4 else:
5 return fib(n - 1) + fib(n - 2)
```
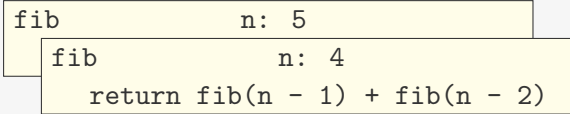

```
1 def fib(n):
2 if n == 1 or n == 2:
3 return 1
4 else:
5 return fib(n - 1) + fib(n - 2)
```
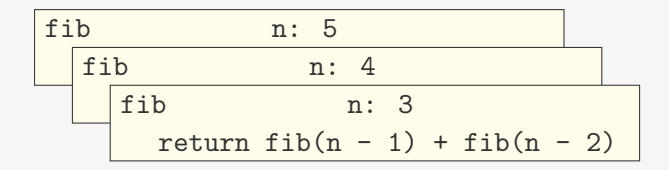

```
1 def fib(n):
2 if n == 1 or n == 2:
3 return 1
4 else:
5 return fib(n - 1) + fib(n - 2)
```
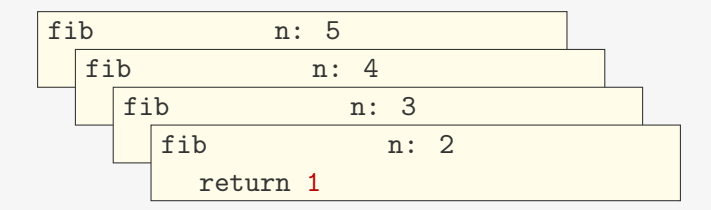

```
1 def fib(n):
2 if n == 1 or n == 2:
3 return 1
4 else:
5 return fib(n - 1) + fib(n - 2)
```
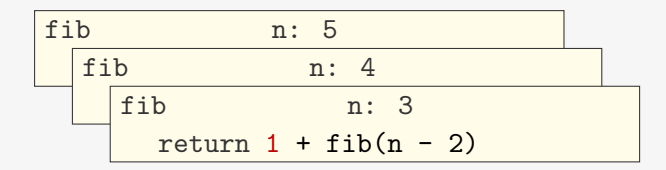

```
1 def fib(n):
2 if n == 1 or n == 2:
3 return 1
4 else:
5 return fib(n - 1) + fib(n - 2)
```
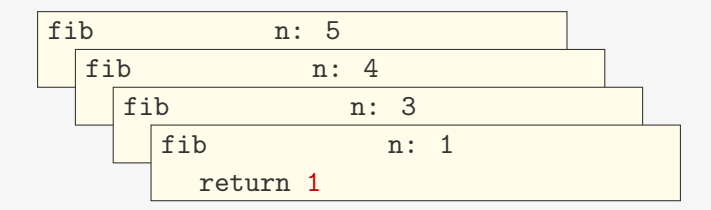

```
1 def fib(n):
2 if n == 1 or n == 2:
3 return 1
4 else:
5 return fib(n - 1) + fib(n - 2)
```
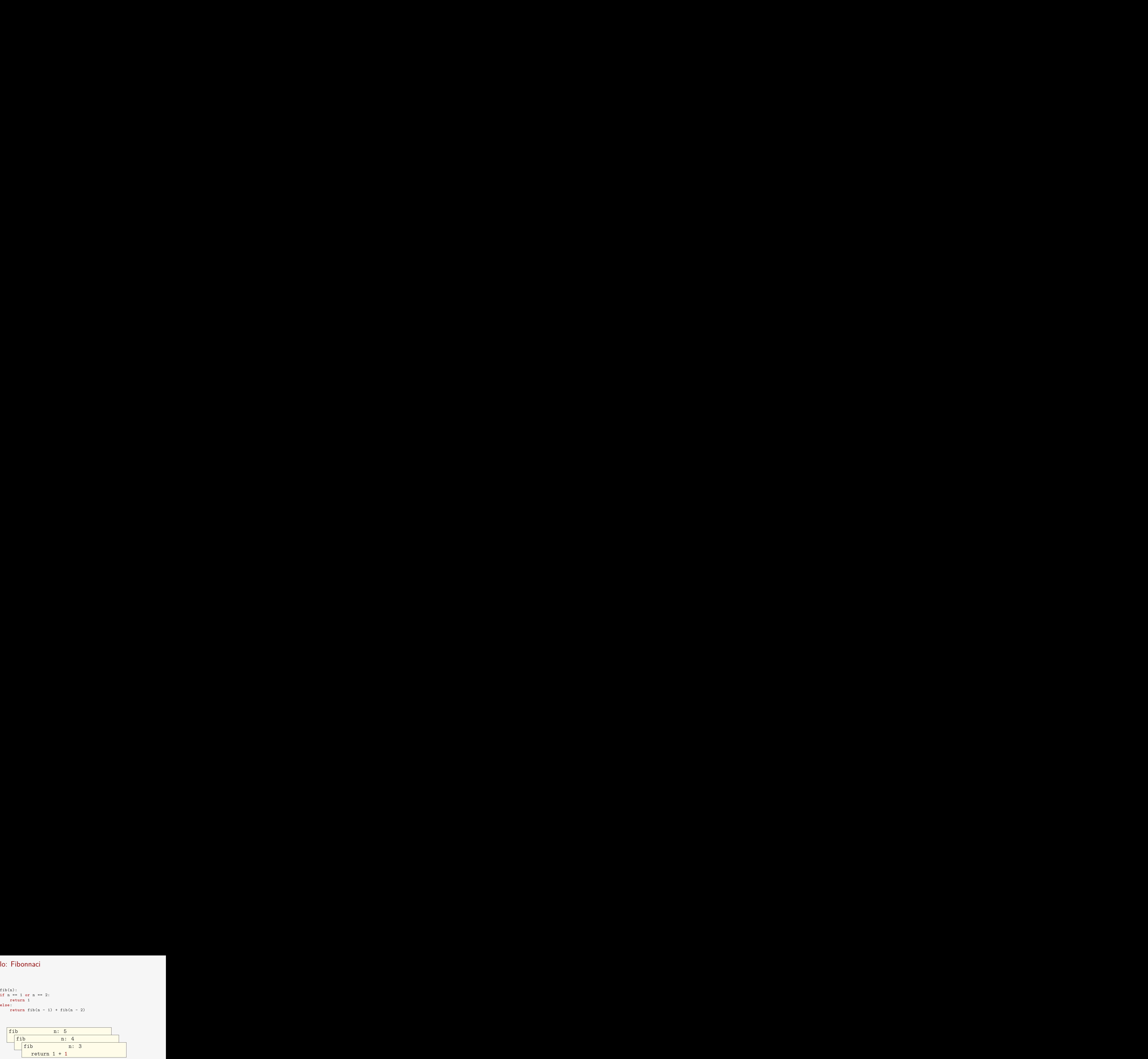

```
1 def fib(n):
2 if n == 1 or n == 2:
3 return 1
4 else:
5 return fib(n - 1) + fib(n - 2)
```
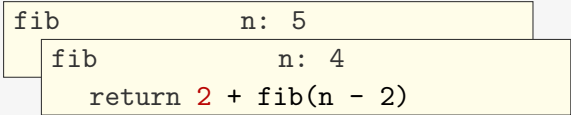

```
1 def fib(n):
2 if n == 1 or n == 2:
3 return 1
4 else:
5 return fib(n - 1) + fib(n - 2)
```
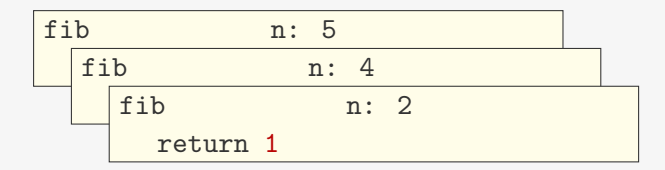

```
1 def fib(n):
2 if n == 1 or n == 2:
3 return 1
4 else:
5 return fib(n - 1) + fib(n - 2)
```
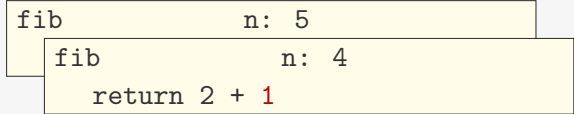

```
1 def fib(n):
2 if n == 1 or n == 2:
3 return 1
4 else:
5 return fib(n - 1) + fib(n - 2)
```
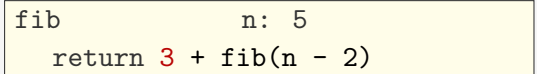

```
1 def fib(n):
2 if n == 1 or n == 2:
3 return 1
4 else:
5 return fib(n - 1) + fib(n - 2)
```
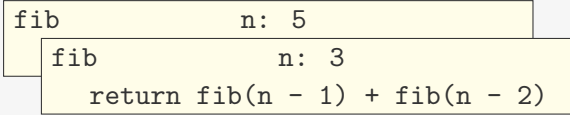

```
1 def fib(n):
2 if n == 1 or n == 2:
3 return 1
4 else:
5 return fib(n - 1) + fib(n - 2)
```
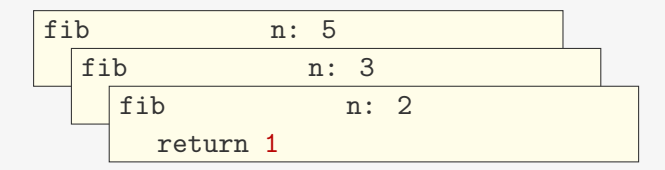

```
1 def fib(n):
2 if n == 1 or n == 2:
3 return 1
4 else:
5 return fib(n - 1) + fib(n - 2)bonnaci<br>
\begin{array}{ccc}\n\vdots & \text{for } n == 2: \\
\text{sum } n & 1\n\end{array}<br>
\begin{array}{ccc}\n\text{sum } n & 5\n\end{array}<br>
\begin{array}{ccc}\n\text{min } 5 & \text{min } 3\n\end{array}
```
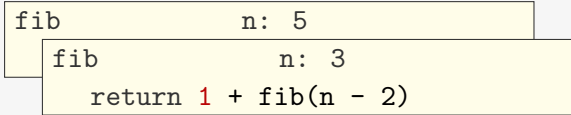

```
1 def fib(n):
2 if n == 1 or n == 2:
3 return 1
4 else:
5 return fib(n - 1) + fib(n - 2)
```
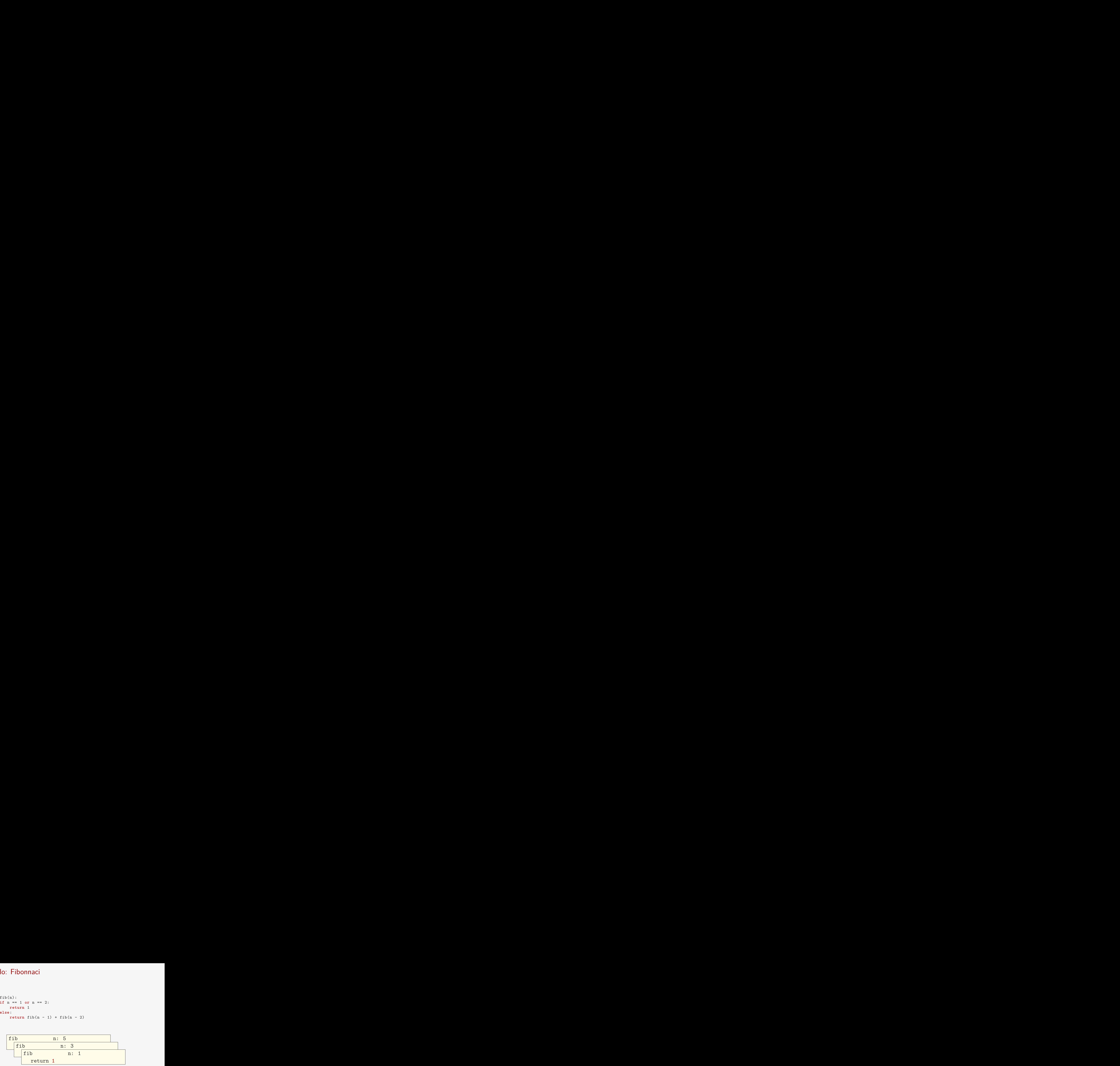

```
1 def fib(n):
2 if n == 1 or n == 2:
3 return 1
4 else:
5 return fib(n - 1) + fib(n - 2)bonnaci<br>
\begin{array}{ccc}\n\vdots & \text{for } n == 2: \\
\text{sum } n & 1\n\end{array}<br>
\begin{array}{ccc}\n\text{sum } n & 5\n\end{array}<br>
\begin{array}{ccc}\n\text{min } 5 & \text{min } 3\n\end{array}
```
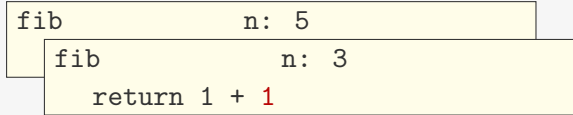

```
1 def fib(n):
2 if n == 1 or n == 2:
3 return 1
4 else:
5 return fib(n - 1) + fib(n - 2)bonnaci<br>
\begin{array}{r} 1 \text{ or } n == 2: \\ 1 \text{ or } n == 2: \\ 2 \text{ or } n \text{ is } (n - 1) + \text{fib}(n - 2) \end{array}<br>
\begin{array}{r} n: 5 \text{ return } 3 + 2 \end{array}
```
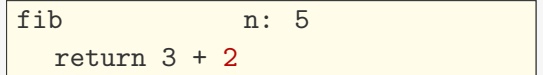

*x* é um divisor de *y* se existe um inteiro *k* tal que *y* = *k · x*

*x* é um divisor de *y* se existe um inteiro *k* tal que *y* = *k · x*

*•* O máximo divisor comum de *a* e *b*, denotado por *mdc*(*a, b*) é o maior inteiro que divide *a* e *b* simultaneamente

*x* é um divisor de *y* se existe um inteiro *k* tal que *y* = *k · x*

*•* O máximo divisor comum de *a* e *b*, denotado por *mdc*(*a, b*) é o maior inteiro que divide *a* e *b* simultaneamente

Qual o  $mdc(a, 0)$ ?

*x* é um divisor de *y* se existe um inteiro *k* tal que *y* = *k · x*

*•* O máximo divisor comum de *a* e *b*, denotado por *mdc*(*a, b*) é o maior inteiro que divide *a* e *b* simultaneamente

#### Qual o  $mdc(a, 0)$ ?

• Qualquer número  $x$  é divisor de 0, pois  $0 = 0 \cdot x$ 

*x* é um divisor de *y* se existe um inteiro *k* tal que *y* = *k · x*

*•* O máximo divisor comum de *a* e *b*, denotado por *mdc*(*a, b*) é o maior inteiro que divide *a* e *b* simultaneamente

#### Qual o  $mdc(a, 0)$ ?

• Qualquer número  $x$  é divisor de 0, pois  $0 = 0 \cdot x$ 

Além disso, se *x* divide *a* e *b*, então *x* divide *a* mod *b*
*x* é um divisor de *y* se existe um inteiro *k* tal que *y* = *k · x*

*•* O máximo divisor comum de *a* e *b*, denotado por *mdc*(*a, b*) é o maior inteiro que divide *a* e *b* simultaneamente

#### Qual o  $mdc(a, 0)$ ?

• Qualquer número  $x$  é divisor de 0, pois  $0 = 0 \cdot x$ 

Além disso, se *x* divide *a* e *b*, então *x* divide *a* mod *b*

*• a* = *k · b* + *r* e, portanto, *a* mod *b* = *r* = *a − kb*

*x* é um divisor de *y* se existe um inteiro *k* tal que *y* = *k · x*

*•* O máximo divisor comum de *a* e *b*, denotado por *mdc*(*a, b*) é o maior inteiro que divide *a* e *b* simultaneamente

#### Qual o  $mdc(a, 0)$ ?

• Qualquer número  $x \in \text{divisor}$  de 0, pois  $0 = 0 \cdot x$ 

Além disso, se *x* divide *a* e *b*, então *x* divide *a* mod *b*

- $\bullet$  *a* = *k* · *b* + *r* e, portanto, *a* mod *b* = *r* = *a* − *kb*
- $a = q_a \cdot x \in b = q_b \cdot x$

*x* é um divisor de *y* se existe um inteiro *k* tal que *y* = *k · x*

*•* O máximo divisor comum de *a* e *b*, denotado por *mdc*(*a, b*) é o maior inteiro que divide *a* e *b* simultaneamente

#### Qual o  $mdc(a, 0)$ ?

• Qualquer número  $x$  é divisor de 0, pois  $0 = 0 \cdot x$ 

Além disso, se *x* divide *a* e *b*, então *x* divide *a* mod *b*

- $\bullet$  *a* = *k* · *b* + *r* e, portanto, *a* mod *b* = *r* = *a* − *kb*
- $a = a_a \cdot x$  e  $b = a_b \cdot x$
- a mod  $b = a k \cdot b = q_a \cdot x k \cdot q_b \cdot x = (q_a k \cdot q_b) \cdot x$

*x* é um divisor de *y* se existe um inteiro *k* tal que *y* = *k · x*

*•* O máximo divisor comum de *a* e *b*, denotado por *mdc*(*a, b*) é o maior inteiro que divide *a* e *b* simultaneamente

#### Qual o  $mdc(a, 0)$ ?

• Qualquer número  $x \in \text{divisor}$  de 0, pois  $0 = 0 \cdot x$ 

Além disso, se *x* divide *a* e *b*, então *x* divide *a* mod *b*

- *• a* = *k · b* + *r* e, portanto, *a* mod *b* = *r* = *a − kb*
- $a = a_a \cdot x$  e  $b = a_b \cdot x$
- a mod  $b = a k \cdot b = q_a \cdot x k \cdot q_b \cdot x = (q_a k \cdot q_b) \cdot x$

Assim:

*x* é um divisor de *y* se existe um inteiro *k* tal que *y* = *k · x*

*•* O máximo divisor comum de *a* e *b*, denotado por *mdc*(*a, b*) é o maior inteiro que divide *a* e *b* simultaneamente

#### Qual o  $mdc(a, 0)$ ?

• Qualquer número  $x$  é divisor de 0, pois  $0 = 0 \cdot x$ 

Além disso, se *x* divide *a* e *b*, então *x* divide *a* mod *b*

- *• a* = *k · b* + *r* e, portanto, *a* mod *b* = *r* = *a − kb*
- $a = a_a \cdot x$  e  $b = a_b \cdot x$
- a mod  $b = a k \cdot b = q_a \cdot x k \cdot q_b \cdot x = (q_a k \cdot q_b) \cdot x$

Assim:

$$
mdc(a,b) = \begin{cases}mdc(b,a \bmod b), & \text{se } b \neq 0\\a, & \text{se } b = 0\end{cases}
$$

$$
mdc(a,b) = \begin{cases} mdc(b,a \bmod b), & \text{se } b \neq 0 \\ a, & \text{se } b = 0 \end{cases}
$$

$$
mdc(a,b) = \begin{cases}mdc(b,a \bmod b), & \text{se } b \neq 0\\a, & \text{se } b = 0\end{cases}
$$

$$
mdc(a,b) = \begin{cases} mdc(b,a \bmod b), & \text{se } b \neq 0 \\ a, & \text{se } b = 0 \end{cases}
$$

Temos um caso base e um caso geral:

*•* Para usar recursão, temos que ir do maior para o menor

$$
mdc(a,b) = \begin{cases}mdc(b,a \text{ mod } b), & \text{se } b \neq 0\\a, & \text{se } b = 0\end{cases}
$$

- *•* Para usar recursão, temos que ir do maior para o menor
	- E chegarmos na base em algum momento

$$
mdc(a,b) = \begin{cases}mdc(b,a \bmod b), & \text{se } b \neq 0\\a, & \text{se } b = 0\end{cases}
$$

- *•* Para usar recursão, temos que ir do maior para o menor
	- E chegarmos na base em algum momento
- *•* Note que *a* mod *b < b*

$$
mdc(a,b) = \begin{cases}mdc(b,a \bmod b), & \text{se } b \neq 0\\a, & \text{se } b = 0\end{cases}
$$

- *•* Para usar recursão, temos que ir do maior para o menor
	- E chegarmos na base em algum momento
- *•* Note que *a* mod *b < b*
	- Ou seja, estamos sempre diminuindo o segundo termo

$$
mdc(a,b) = \begin{cases}mdc(b,a \bmod b), & \text{se } b \neq 0\\a, & \text{se } b = 0\end{cases}
$$

- *•* Para usar recursão, temos que ir do maior para o menor
	- E chegarmos na base em algum momento
- *•* Note que *a* mod *b < b*
	- Ou seja, estamos sempre diminuindo o segundo termo

```
1 def mdc(a, b):
2 if b == 0:
3 return a
4 else:
5 return mdc(b, a % b)
```

```
1 def mdc(a, b):
2 if b == 0:
3 return a
4 else:
5 return mdc(b, a % b)
```
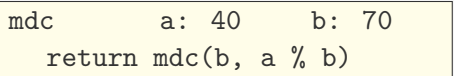

```
1 def mdc(a, b):
2 if b == 0:
3 return a
4 else:
5 return mdc(b, a % b)
```
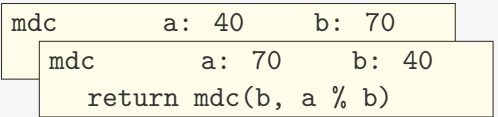

```
1 def mdc(a, b):
2 if b == 0:
3 return a
4 else:
5 return mdc(b, a % b)
```
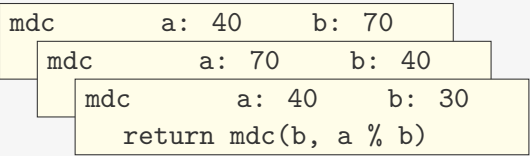

```
1 def mdc(a, b):
2 if b == 0:
3 return a
4 else:
5 return mdc(b, a % b)
```
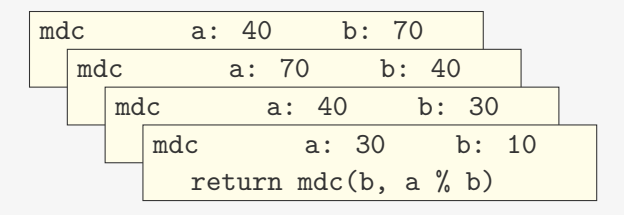

```
1 def mdc(a, b):
2 if b == 0:
3 return a
4 else:
5 return mdc(b, a % b)
```
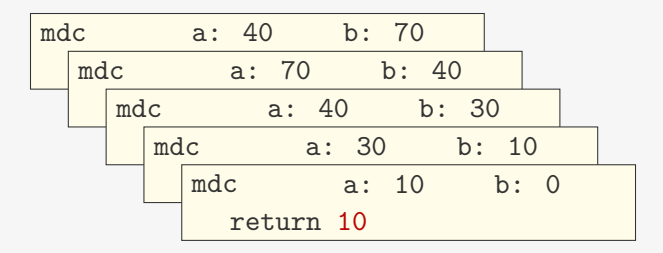

```
1 def mdc(a, b):
2 if b == 0:
3 return a
4 else:
5 return mdc(b, a % b)
```
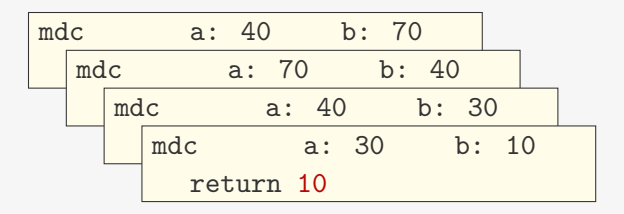

```
1 def mdc(a, b):
2 if b == 0:
3 return a
4 else:
5 return mdc(b, a % b)
```
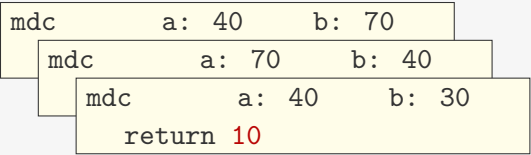

```
1 def mdc(a, b):
2 if b == 0:
3 return a
4 else:
5 return mdc(b, a % b)
```
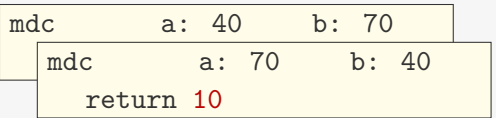

```
1 def mdc(a, b):
2 if b == 0:
3 return a
4 else:
5 return mdc(b, a % b)
```
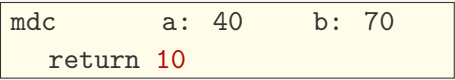

Considere a seguinte sequência de números:

• Comece com um número  $a_0$  a sua escolha

- Comece com um número  $a_0$  a sua escolha
- Se  $a_i = 1$ , pare

- Comece com um número  $a_0$  a sua escolha
- Se  $a_i = 1$ , pare
- Se  $a_i$  é par, então  $a_{i+1} = a_i/2$

- $\bullet$  Comece com um número  $a_0$  a sua escolha
- Se  $a_i = 1$ , pare
- Se  $a_i$  é par, então  $a_{i+1} = a_i/2$
- Se  $a_i$  é impar, então  $a_{i+1} = 3 \cdot a_i + 1$

Considere a seguinte sequência de números:

- Comece com um número  $a_0$  a sua escolha
- Se  $a_i = 1$ , pare
- Se  $a_i$  é par, então  $a_{i+1} = a_i/2$
- Se  $a_i$  é impar, então  $a_{i+1} = 3 \cdot a_i + 1$

A Conjectura de Collatz é que, para qualquer  $a_0$  escolhido, essa sequência sempre termina

Considere a seguinte sequência de números:

- Comece com um número  $a_0$  a sua escolha
- Se  $a_i = 1$ , pare
- Se  $a_i$  é par, então  $a_{i+1} = a_i/2$
- Se  $a_i$  é impar, então  $a_{i+1} = 3 \cdot a_i + 1$

A Conjectura de Collatz é que, para qualquer  $a_0$  escolhido, essa sequência sempre termina

• Isto é, chegamos em  $a_i = 1$ 

Considere a seguinte sequência de números:

- Comece com um número  $a_0$  a sua escolha
- Se  $a_i = 1$ , pare
- Se  $a_i$  é par, então  $a_{i+1} = a_i/2$
- Se  $a_i$  é impar, então  $a_{i+1} = 3 \cdot a_i + 1$

A Conjectura de Collatz é que, para qualquer  $a_0$  escolhido, essa sequência sempre termina

• Isto é, chegamos em  $a_i = 1$ 

Podemos fazer um código em Python que gera essa sequência

Considere a seguinte sequência de números:

- Comece com um número  $a_0$  a sua escolha
- Se  $a_i = 1$ , pare
- Se  $a_i$  é par, então  $a_{i+1} = a_i/2$
- Se  $a_i$  é impar, então  $a_{i+1} = 3 \cdot a_i + 1$

A Conjectura de Collatz é que, para qualquer  $a_0$  escolhido, essa sequência sempre termina

• Isto é, chegamos em  $a_i = 1$ 

Podemos fazer um código em Python que gera essa sequência

*•* Mas não temos certeza se a execução terminaria…

Considere a seguinte sequência de números:

- Comece com um número  $a_0$  a sua escolha
- Se  $a_i = 1$ , pare
- Se  $a_i$  é par, então  $a_{i+1} = a_i/2$
- Se  $a_i$  é impar, então  $a_{i+1} = 3 \cdot a_i + 1$

A Conjectura de Collatz é que, para qualquer  $a_0$  escolhido, essa sequência sempre termina

• Isto é, chegamos em  $a_i = 1$ 

Podemos fazer um código em Python que gera essa sequência

- *•* Mas não temos certeza se a execução terminaria…
- *•* Afinal, não sabemos se a conjectura é verdadeira…

Considere a seguinte sequência de números:

- Comece com um número  $a_0$  a sua escolha
- Se  $a_i = 1$ , pare
- Se  $a_i$  é par, então  $a_{i+1} = a_i/2$
- Se  $a_i$  é impar, então  $a_{i+1} = 3 \cdot a_i + 1$

A Conjectura de Collatz é que, para qualquer  $a_0$  escolhido, essa sequência sempre termina

• Isto é, chegamos em  $a_i = 1$ 

Podemos fazer um código em Python que gera essa sequência

- *•* Mas não temos certeza se a execução terminaria…
- *•* Afinal, não sabemos se a conjectura é verdadeira…

O problema é que não estamos indo de uma instância maior para uma menor quando *a<sup>i</sup>* é ímpar!

*•* Você sempre precisa ter pelo menos um caso base!

- *•* Você sempre precisa ter pelo menos um caso base!
	- Senão, você alcança um caso pequeno que não sabe resolver

- *•* Você sempre precisa ter pelo menos um caso base!
	- Senão, você alcança um caso pequeno que não sabe resolver
- *•* Você precisa sempre chegar em algum caso base!

- *•* Você sempre precisa ter pelo menos um caso base!
	- Senão, você alcança um caso pequeno que não sabe resolver
- *•* Você precisa sempre chegar em algum caso base!
	- Você precisa ir da instância maior para a menor
- *•* Você sempre precisa ter pelo menos um caso base!
	- Senão, você alcança um caso pequeno que não sabe resolver
- *•* Você precisa sempre chegar em algum caso base!
	- Você precisa ir da instância maior para a menor
		- Se crescer pode nunca chegar na base!

- *•* Você sempre precisa ter pelo menos um caso base!
	- Senão, você alcança um caso pequeno que não sabe resolver
- *•* Você precisa sempre chegar em algum caso base!
	- Você precisa ir da instância maior para a menor
		- Se crescer pode nunca chegar na base!
		- Se continuar igual, irá ciclar!

- *•* Você sempre precisa ter pelo menos um caso base!
	- Senão, você alcança um caso pequeno que não sabe resolver
- *•* Você precisa sempre chegar em algum caso base!
	- Você precisa ir da instância maior para a menor
		- Se crescer pode nunca chegar na base!
		- Se continuar igual, irá ciclar!

Veja esse exemplo:

- *•* Você sempre precisa ter pelo menos um caso base!
	- Senão, você alcança um caso pequeno que não sabe resolver
- *•* Você precisa sempre chegar em algum caso base!
	- Você precisa ir da instância maior para a menor
		- Se crescer pode nunca chegar na base!
		- Se continuar igual, irá ciclar!

Veja esse exemplo:

```
1 def fib_defeituoso(n):
2 if n == 1:
3 return 1
4 else:
5 return fib_defeituoso(n - 1) + fib_defeituoso(n - 2)
```
- *•* Você sempre precisa ter pelo menos um caso base!
	- Senão, você alcança um caso pequeno que não sabe resolver
- *•* Você precisa sempre chegar em algum caso base!
	- Você precisa ir da instância maior para a menor
		- Se crescer pode nunca chegar na base!
		- Se continuar igual, irá ciclar!

Veja esse exemplo:

```
1 def fib defeituoso(n):
2 if n == 1:
3 return 1
4 else:
5 return fib_defeituoso(n - 1) + fib_defeituoso(n - 2)
```
O que acontece para  $n = 2$ ?

- *•* Você sempre precisa ter pelo menos um caso base!
	- Senão, você alcança um caso pequeno que não sabe resolver
- *•* Você precisa sempre chegar em algum caso base!
	- Você precisa ir da instância maior para a menor
		- Se crescer pode nunca chegar na base!
		- Se continuar igual, irá ciclar!

Veja esse exemplo:

```
1 def fib defeituoso(n):
2 if n == 1:
3 return 1
4 else:
5 return fib_defeituoso(n - 1) + fib_defeituoso(n - 2)
```
O que acontece para  $n = 2$ ?

*•* Nunca atingimos uma base para fib\_defeituoso(0)…

## Exercícios

- 1. Faça uma função recursiva que calcula a soma dos números naturais menores ou iguais a *n*.
- 2. Faça uma função recursiva que calcula a soma dos números naturais ímpares menores ou iguais a *n*.
- 3. Faça uma função recursiva que calcula a soma de uma PA com valor inicial *a*1, razão *r* e *n* termos.
- 4. Faça uma função recursiva para contar quantos dígitos um número inteiro positivo tem na representação decimal.
- 5. Faça uma função recursiva que, dada uma string representando um número inteiro positivo em binário, acha o seu valor em decimal.
- 6. Faça uma função recursiva que, dada um número inteiro positivo, acha o seu valor em binário (em uma string).

Até o momento, vimos o uso de recursão para operações matemáticas

Até o momento, vimos o uso de recursão para operações matemáticas

*•* Fibonnaci, mdc, PA, etc

Até o momento, vimos o uso de recursão para operações matemáticas

*•* Fibonnaci, mdc, PA, etc

Mas podemos usar recursão para diversas tarefas computacionais

Até o momento, vimos o uso de recursão para operações matemáticas

*•* Fibonnaci, mdc, PA, etc

Mas podemos usar recursão para diversas tarefas computacionais

*•* Como, por exemplo, algoritmos que lidam com listas

Até o momento, vimos o uso de recursão para operações matemáticas

*•* Fibonnaci, mdc, PA, etc

Mas podemos usar recursão para diversas tarefas computacionais

*•* Como, por exemplo, algoritmos que lidam com listas

Digamos que queremos imprimir uma lista:

Até o momento, vimos o uso de recursão para operações matemáticas

*•* Fibonnaci, mdc, PA, etc

Mas podemos usar recursão para diversas tarefas computacionais

*•* Como, por exemplo, algoritmos que lidam com listas

Digamos que queremos imprimir uma lista:

*•* Base: Se a lista for vazia, não temos nada para imprimir

Até o momento, vimos o uso de recursão para operações matemáticas

*•* Fibonnaci, mdc, PA, etc

Mas podemos usar recursão para diversas tarefas computacionais

*•* Como, por exemplo, algoritmos que lidam com listas

Digamos que queremos imprimir uma lista:

- *•* Base: Se a lista for vazia, não temos nada para imprimir
- *•* Geral: Imprimimos o primeiro elemento e imprimimos o resto recursivamente

Até o momento, vimos o uso de recursão para operações matemáticas

*•* Fibonnaci, mdc, PA, etc

Mas podemos usar recursão para diversas tarefas computacionais

*•* Como, por exemplo, algoritmos que lidam com listas

Digamos que queremos imprimir uma lista:

- *•* Base: Se a lista for vazia, não temos nada para imprimir
- *•* Geral: Imprimimos o primeiro elemento e imprimimos o resto recursivamente

```
1 def imprime(l):
2 if len(1) == 0:
3 print()
4 else:
5 print(l[0], end=' ')
6 imprime(l[1:])
```

```
1 def imprime(l):
2 if len(1) == 0:<br>3 print()
           print()
4 else:
5 print(1[0], end=' ' )<br>6 imprime(1[1:])imprime(1[1:])
```

```
1 def imprime(l):
2 if len(1) == 0:
3 print()
4 else:
5 print(l[0], end=' ')
6 imprime(l[1:])
```
Esse código é ruim porque estamos usando slices

```
1 def imprime(l):
2 if len(1) == 0:
3 print()
4 else:
5 print(l[0], end=' ')
6 imprime(l[1:])
```
Esse código é ruim porque estamos usando slices

*•* Cada slice é uma nova cópia da lista

```
1 def imprime(l):
2 if len(1) == 0:
3 print()
4 else:
5 print(l[0], end=' ')
6 imprime(l[1:])
```
Esse código é ruim porque estamos usando slices

- *•* Cada slice é uma nova cópia da lista
- *•* O que gasta espaço na memória e tempo para a cópia

```
1 def imprime(l):
2 if len(1) == 0:
3 print()
4 else:
5 print(l[0], end=' ')
6 imprime(l[1:])
```
Esse código é ruim porque estamos usando slices

- *•* Cada slice é uma nova cópia da lista
- *•* O que gasta espaço na memória e tempo para a cópia

Uma versão melhor:

```
1 def imprime(l):
2 if len(1) == 0:
3 print()
4 else:
5 print(l[0], end=' ')
6 imprime(l[1:])
```
Esse código é ruim porque estamos usando slices

- *•* Cada slice é uma nova cópia da lista
- *•* O que gasta espaço na memória e tempo para a cópia

Uma versão melhor:

```
1 def imprime_rec(l, n):
2 if n > 0: # a base n == 0 está implicita
3 imprime rec(1, n - 1)4 print(l[n - 1], end=' ')
5
6 def imprime(l):
7 imprime_rec(l, len(l))
8 print()
```

```
1 def imprime rec(1, n):
2 if n > 0: # a base n == 0 está implicita
3 imprime_rec(l, n - 1)
4 print(l[n - 1], end=' ')
5
6 def imprime(l):
7 imprime_rec(l, len(l))
8 print()
```

```
1 def imprime_rec(l, n):
2 if n > 0: # a base n == 0 está implicita
3 imprime_rec(l, n - 1)
4 print(l[n - 1], end=' ')
5
6 def imprime(l):
7 imprime_rec(l, len(l))
8 print()
```
A recursão é no tamanho n da sublista a ser impressa:

```
1 def imprime rec(1, n):
2 if n > 0: # a base n == 0 está implicita
3 imprime_rec(l, n - 1)
4 print(l[n - 1], end=' ')
5
6 def imprime(l):
7 imprime_rec(l, len(l))
8 print()
```
A recursão é no tamanho n da sublista a ser impressa:

*•* Base: Temos n == 0

```
1 def imprime rec(1, n):
2 if n > 0: # a base n == 0 está implicita
3 imprime_rec(l, n - 1)
4 print(l[n - 1], end=' ')
5
6 def imprime(l):
7 imprime_rec(l, len(l))
8 print()
```
A recursão é no tamanho n da sublista a ser impressa:

*•* Base: Temos n == 0

– ou seja, nada a fazer

```
1 def imprime rec(1, n):
2 if n > 0: # a base n == 0 está implicita
3 imprime_rec(l, n - 1)
4 print(l[n - 1], end=' ')
5
6 def imprime(l):
7 imprime_rec(1, len(1))
8 print()
```
A recursão é no tamanho n da sublista a ser impressa:

*•* Base: Temos n == 0

– ou seja, nada a fazer

*•* Geral: Temos n > 0

```
1 def imprime rec(1, n):
2 if n > 0: # a base n == 0 está implicita
3 imprime_rec(l, n - 1)
4 print(l[n - 1], end=' ')
5
6 def imprime(l):
7 imprime_rec(l, len(l))
8 print()
```
A recursão é no tamanho n da sublista a ser impressa:

- *•* Base: Temos n == 0
	- ou seja, nada a fazer
- *•* Geral: Temos n > 0

– imprime recursivamente o começo da lista

```
1 def imprime rec(1, n):
2 if n > 0: # a base n == 0 está implicita
3 imprime_rec(l, n - 1)
4 print(l[n - 1], end=' ')
5
6 def imprime(l):
7 imprime_rec(l, len(l))
8 print()
```
A recursão é no tamanho n da sublista a ser impressa:

- *•* Base: Temos n == 0
	- ou seja, nada a fazer
- *•* Geral: Temos n > 0
	- imprime recursivamente o começo da lista
	- e imprime o último elemento

```
1 def imprime rec(1, n):
2 if n > 0: # a base n == 0 está implicita
3 imprime_rec(l, n - 1)
4 print(l[n - 1], end=' ')
5
6 def imprime(l):
7 imprime_rec(l, len(l))
8 print()
```
A recursão é no tamanho n da sublista a ser impressa:

- *•* Base: Temos n == 0
	- ou seja, nada a fazer
- *•* Geral: Temos n > 0
	- imprime recursivamente o começo da lista
	- e imprime o último elemento

Vamos depurar!

## Exercícios

- 1. Faça uma função recursiva que calcula a soma dos elementos de uma lista.
- 2. Faça uma função recursiva que encontra o máximo de uma lista.
- 3. Faça uma função recursiva que busca um elemento em uma lista não ordenada.
- 4. Faça uma função recursiva que recebe uma lista e devolve uma copia da lista invertida.
- 5. Faça uma função recursiva que checa se duas listas dadas são iguais.

### Busca Binária Iterativa

Relembrando:

```
1 def busca_binaria(l, x):
2 e = 03 d = len(1) - 14 while e \leq d:
5 m = (e + d) // 2
6 if l[m] == x:
7 return m
8 elif l[m] < x:
9 e = m + 1
10 else:
11 d = m - 112 return -1
```
Se x estiver em 1, está entre e e d

*•* Essa propriedade é mantida no while da linha 4

```
1 def busca_binaria_rec(l, x, e, d):
2 if e > d:
3 return -1
4 m = (e + d) // 2
5 if 1 \text{ [m]} == x:
6 return m
7 \quad \text{if } l[m] \leq x:
8 return busca_binaria_rec(l, x, m + 1, d)
9 else:
10 return busca binaria rec(1, x, e, m - 1)11
12 def busca_binaria(l, x):
13 return busca_binaria_rec(1, x, 0, len(1) - 1)
```

```
1 def busca_binaria_rec(l, x, e, d):
2 if e > d:
3 return -1
4 m = (e + d) // 2
5 if 1 \text{ [m]} == x:
6 return m
7 \quad \text{if } l[m] \leq x:
8 return busca_binaria_rec(l, x, m + 1, d)
9 else:
10 return busca binaria rec(1, x, e, m - 1)11
12 def busca_binaria(l, x):
13 return busca binaria rec(l, x, 0, len(l) - 1)
```
A recursão é em e e  $d$  e  $d - e$  sempre diminuí:

```
1 def busca_binaria_rec(l, x, e, d):
2 if e > d:
3 return -1
4 m = (e + d) // 2
5 if 1 \text{ [m]} == x:
6 return m
7 \quad \text{if } l[m] \leq x:
8 return busca_binaria_rec(l, x, m + 1, d)
9 else:
10 return busca binaria rec(1, x, e, m - 1)11
12 def busca_binaria(l, x):
13 return busca binaria rec(l, x, 0, len(l) - 1)
```
A recursão é em e e  $d$  e  $d - e$  sempre diminuí:

*•* Base: Se d - e < 0, a faixa que estamos buscando é vazia

```
1 def busca_binaria_rec(l, x, e, d):
2 if e > d:
3 return -1
4 m = (e + d) // 2
5 if 1 \text{ [m]} == x:
6 return m
7 \quad \text{if } l[m] \leq x:
8 return busca binaria rec(1, x, m + 1, d)9 else:
10 return busca binaria rec(1, x, e, m - 1)11
12 def busca_binaria(l, x):
13 return busca binaria rec(l, x, 0, len(l) - 1)
```
A recursão é em e e  $d$  e  $d - e$  sempre diminuí:

- *•* Base: Se d e < 0, a faixa que estamos buscando é vazia
- Base: Se 1[m] == x, encontramos o elemento x

```
1 def busca_binaria_rec(l, x, e, d):
2 if e > d:
3 return -1
4 m = (e + d) // 2
5 if 1 \text{ [m]} == x:
6 return m
7 \quad \text{if } l[m] \leq x:
8 return busca binaria rec(1, x, m + 1, d)9 else:
10 return busca binaria rec(1, x, e, m - 1)11
12 def busca_binaria(l, x):
13 return busca binaria rec(l, x, 0, len(l) - 1)
```
A recursão é em e e  $d$  e  $d - e$  sempre diminuí:

- *•* Base: Se d e < 0, a faixa que estamos buscando é vazia
- Base: Se 1[m] == x, encontramos o elemento x
- *•* Geral: Se x está em l entre e e d e l[m] < x, então x está em l entre m + 1 e d
#### Busca Binária Recursiva

```
1 def busca_binaria_rec(l, x, e, d):
2 if e > d:
3 return -1
4 m = (e + d) // 2
5 if 1 \text{ [m]} == x:
6 return m
7 \quad \text{if } l[m] \leq x:
8 return busca_binaria_rec(l, x, m + 1, d)
9 else:
10 return busca binaria rec(1, x, e, m - 1)11
12 def busca_binaria(l, x):
13 return busca binaria rec(l, x, 0, len(l) - 1)
```
A recursão é em e e d e d  $-$  e sempre diminuí:

- *•* Base: Se d e < 0, a faixa que estamos buscando é vazia
- Base: Se 1[m] == x, encontramos o elemento x
- *•* Geral: Se x está em l entre e e d e l[m] < x, então x está em l entre m + 1 e d
- *•* Geral: Se x está em l entre e e d e l[m] > x, então x está em l entre e e m - 1

Recursão pode ser útil também para enumerar:

*•* Gerar todas as possíveis senhas de acordo com uma regra

- *•* Gerar todas as possíveis senhas de acordo com uma regra
- *•* Gerar todas as permutações de elementos

- *•* Gerar todas as possíveis senhas de acordo com uma regra
- *•* Gerar todas as permutações de elementos
- *•* Gerar todos os subconjuntos de um conjunto

- *•* Gerar todas as possíveis senhas de acordo com uma regra
- *•* Gerar todas as permutações de elementos
- *•* Gerar todos os subconjuntos de um conjunto
- *•* Etc...

Recursão pode ser útil também para enumerar:

- *•* Gerar todas as possíveis senhas de acordo com uma regra
- *•* Gerar todas as permutações de elementos
- *•* Gerar todos os subconjuntos de um conjunto
- *•* Etc...

Para tanto, precisamos construir a informação passo a passo

Recursão pode ser útil também para enumerar:

- *•* Gerar todas as possíveis senhas de acordo com uma regra
- *•* Gerar todas as permutações de elementos
- *•* Gerar todos os subconjuntos de um conjunto
- *•* Etc...

Para tanto, precisamos construir a informação passo a passo

*•* Armazenando ela em alguma estrutura de dados

Como gerar todas as senhas numéricas de *n* dígitos?

Como gerar todas as senhas numéricas de *n* dígitos?

*•* Base: Se *n* = 0, não temos nada a fazer

Como gerar todas as senhas numéricas de *n* dígitos?

- *•* Base: Se *n* = 0, não temos nada a fazer
- *•* Geral: Para cada *i ∈ {*0*, . . . ,* 9*}*, gere todas as senhas de *n −* 1 dígitos colocando *i* na frente

Como gerar todas as senhas numéricas de *n* dígitos?

- *•* Base: Se *n* = 0, não temos nada a fazer
- *•* Geral: Para cada *i ∈ {*0*, . . . ,* 9*}*, gere todas as senhas de *n −* 1 dígitos colocando *i* na frente

```
1 def senhas rec(mem, n):
2 if len(mem) == n: # temos n digitos
3 print(''.join(mem), end=' ')
4 else:
5 for i in range(10):
6 mem.append(str(i)) # coloca o dígito na memória
7 senhas rec(1, n)
8 mem.pop() # retira o dígito da memória
9
10 def senhas(n):
11 mem = []
12 senhas rec(mem, n)
```
Como gerar todas as senhas numéricas de *n* dígitos?

- *•* Base: Se *n* = 0, não temos nada a fazer
- *•* Geral: Para cada *i ∈ {*0*, . . . ,* 9*}*, gere todas as senhas de *n −* 1 dígitos colocando *i* na frente

```
1 def senhas rec(mem, n):
2 if len(mem) == n: # temos n digitos
3 print(''.join(mem), end=' ')
4 else:
5 for i in range(10):
6 mem.append(str(i)) # coloca o dígito na memória
7 senhas rec(1, n)
8 mem.pop() # retira o dígito da memória
9
10 def senhas(n):
11 mem = [1]12 senhas_rec(mem, n)
```
Vamos depurar!

### Exercícios

- 1. Faça uma função recursiva que, dado um inteiro positivo *n*, imprime todas as permutações de elementos de 1 a *n*.
- 2. Faça uma função recursiva que dada uma string *s*, diz se *s* é palíndromo ou não. Uma string *s* é um palíndromo se a reversão de *s* é a própria *s* (ex: 'ana' e 'arara').
- 3. Faça uma função recursiva que verifica se duas listas são iguais. Porém, os elementos podem também ser listas e você não deve usar a comparação de listas pronta do Python.
- 4. Faça uma função recursiva que, dada uma lista *l* e um inteiro positivo *r*, imprime todas as combinações de *r* elementos de *l*.